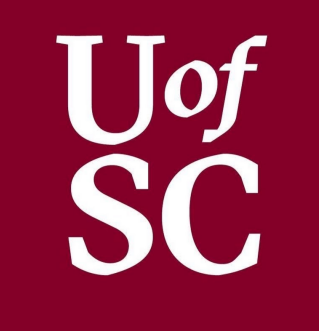

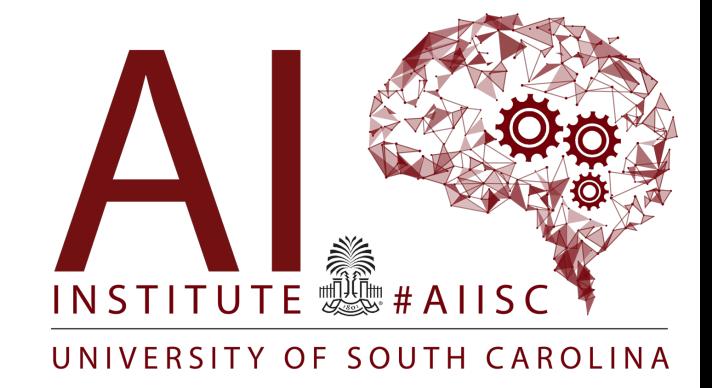

#### Prolog Forest Agostinelli University of South Carolina

## Topics Covered in This Class

#### • **Part 1: Search**

- Pathfinding
	- Uninformed search
	- Informed search
- Adversarial search
- Optimization
	- Local search
	- Constraint satisfaction
- **Part 2: Knowledge Representation and Reasoning**
	- Propositional logic
	- First-order logic
	- Prolog
- **Part 3: Knowledge Representation and Reasoning Under Uncertainty**
	- Probability
	- Bayesian networks

#### • **Part 4: Machine Learning**

- Supervised learning
	- Inductive logic programming
	- Linear models
	- Deep neural networks
	- PyTorch
- Reinforcement learning
	- Markov decision processes
	- Dynamic programming
	- Model-free RL
- Unsupervised learning
	- Clustering
	- Autoencoders

## **Outline**

- Prolog Introduction
- Horn Clauses and SLD Resolution
- Prolog basics
	- Rules and Facts
	- Queries
	- Tracing
	- Negation as failure
	- Recursion
- Examples
	- Map coloring
	- Recursion example
	- Solving brainteasers
	- Lists in Prolog
	- General map coloring
	- Pathfinding

# **Prolog Resource**

- L[evesque, Hector. "Thinking as Computation."](https://too.simply-logical.space/src/simply-logical.html) A Fir.
- [https://www.me](https://github.com/jcoder58/PrologTutorials/blob/master/README.md)talevel.at/prolog, Markus Triska
	- The Power of Prolog YouTube Channel
- Sterling, Leon, and Ehud Y. Shapiro. *The art of Prolo techniques*. MIT press, 1994.
	- PDF freely available
- Flach, Peter. Simply logical: intelligent reasoning by Inc., 1994.
	- https://too.simply-logical.space/src/simply-logical.html
- Other resources

# Prolog

- Prolog (**Pro**gramming **log**ic)
- Declarative programming language
	- Control implements SLD resolution
- Based on first-order logic
	- Uses only Horn clauses so that it is compatible with SLD resolution
- A prolog script defines a knowledge base
- A query determines if a goal clause is entailed by the knowledge base
- Although it is a declarative language, we may have to read code procedurally from time to time
- Prolog has been used for theorem proving, natural language processing, AI planning, software verification, machine learning, amongst others.

## Programming Paradigms

- Imperative
	- The programmer instructs the machine how to change its state
	- Explicit control: if, when, while, etc.
	- C, C++, Java, Python, etc.
- Declarative
	- The programmer describes the solution they would like to obtain, but not how to compute it
	- Implicit control: in Prolog, this is SLD resolution that is often implemented using a depthfirst search
	- Prolog, SQL, regular expressions, etc.

## **Outline**

- Prolog Introduction
- Horn Clauses and SLD Resolution
- Prolog basics
	- Rules and Facts
	- Queries
	- Tracing
	- Negation as failure
	- Recursion
- Examples
	- Map coloring
	- Recursion example
	- Solving brainteasers
	- Lists in Prolog
	- General map coloring
	- Pathfinding

## Horn Clauses

- A disjunction of literals (predicates in FOL) with at most one positive (unnegated) literal
- Definite clauses
	- Exactly one positive literal
	- If A1, A2, and A3 holds, then C holds
	- $\neg A1(X) \vee \neg A2(X) \vee \neg A3(X) \vee C(X)$ 
		- $A1(X) \wedge A2(X) \wedge A3(X) \rightarrow C(X)$
- Facts
	- Only one positive literal
	- F holds
	- $F(X)$ 
		- $true \rightarrow F(X)$
- Goal clauses
	- No positive literals
	- "Show that G1, G2, and G3 hold." Each of these can be called a "goal"
	- We can then negate what we are trying to prove to do proof by contradiction
	- $\neg G1(X) \vee \neg G2(X) \vee \neg G3(X)$
	- $G1(X) \wedge G2(X) \wedge G3(X) \rightarrow false$

## Horn Clauses

- Horn Clauses allow the use of backward chaining, which can be very efficient compared to doing resolution on clauses with arbitrary structure
- This is a subset of first-order predicate logic that is Turing complete

## Backward Chaining

- A query is given in the form of a goal clause. We would like to do proof by contradiction. Every literal is seen as a goal. Every goal must be proven in order to show a contradiction.
	- $\neg G1(X) \vee \neg G2(X) \vee \neg G3(X)$
	- $G1(X) \wedge G2(X) \wedge G3(X) \rightarrow false$
- For each goal, we look for a definite clause or a fact that unifies with the goal
	- $A1(foo)$ ,  $A2(foo) \rightarrow G1(foo)$
	- $\theta = \{X/foo\}$
- Just like in resolution, we substitute foo in for all variables in the clause.
- We then substitute in antecedents in for the goal and continue
	- $A1 (foo), A2 (foo), G2(X) \land G3(X) \rightarrow false$
- If we are able to unify with a fact, then we can say that we have proven the goal
	- For example, if  $A1 (foo)$  is in our knowledge base
- This is just proof by contradiction, but exploiting structure for efficiency

## Backward Chaining: Example

- healthy(X)  $\wedge$  mature(X)  $\rightarrow$  ripe(X)
- $leafygreen(X) \wedge green(X) \wedge firm(X) \rightarrow healthy(X)$
- $kale(X) \rightarrow leafygreen(X)$
- $\operatorname{col}(\mathcal{X}) \to \operatorname{leaf} \operatorname{v}(\mathcal{X})$
- $kale(kale1)$
- $\bullet$  collard(collard1)
- $green(kale1)$
- $firm(kale1)$
- $mature(kale1)$

## Backward Chaining: Example

- Query:  $kale(X) \wedge ripe(X)$ 
	- Is there ripe kale?
- Negated query:  $\neg kale(X) \vee \neg ripe(X)$
- Find a statement with  $kale$  in the head that can unify with  $kale(X)$  and find a statement with  $ripe$  in the head that can unify with  $ripe(X)$
- $kale(X)$ 
	- $\theta = \{X/ kale1\}$
	- succeed
- healthy(kale1)  $\land$  mature(kale1)  $\rightarrow$  ripe(kale1)
	- leafygreen(kale1)  $\land$  green(kale1)  $\land$  firm(kale1)  $\rightarrow$  healthy(kale1)
		- $kale(kale1) \rightarrow leafygreen(kale1)$ 
			- $kale(kale1)$ 
				- succeed
		- $green(kale1)$ 
			- succeed
		- $firm(kale1)$ 
			- succeed
	- $mature(kale1)$ 
		- Succeed
- succeed  $\{X/kale1\}$

## Backward Chaining

- Query:  $collard(X) \wedge ripe(X)$ 
	- Are there ripe collard greens?
- Negated query:  $\neg collard(X) \vee \neg ripe(X)$
- $collard(collard1)$ 
	- $\theta = \{X/collard1\}$
	- Succeed
- healthy(collard1)  $\land$  mature(collard1)  $\rightarrow$  ripe(collard1)
	- leafygreen(collard1)  $\land$  green(collard1)  $\land$  firm(collard1)  $\rightarrow$  healthy(collard1)
		- $kale(collard1) \rightarrow leafygreen(collard1)$ 
			- Fail, backtrack
		- collard(collard1)  $\rightarrow$  leafygreen(collard1)
			- collard(collard1)
				- succeed
		- $green(collard1)$ 
			- Fail, backtrack
		- Fail, backtrack
	- Fail, backtrack

## Backward Chaining Algorithm

• Or

- We only need one rule to match
- AND
	- We need to find a matching rule for all goals
- This can be viewed as a depth first search
- Similar to backtracking search that we saw in constraint satisfaction problems

**function** FOL-BC-ASK( $KB$ , *query*) **returns** a generator of substitutions **return** FOL-BC-OR(*KB*, *guery*,  $\{\})$ 

**function** FOL-BC-OR(*KB*, *goal*,  $\theta$ ) **returns** a substitution for each rule in FETCH-RULES-FOR-GOAL( $KB, goal$ ) do  $(lhs \Rightarrow rhs) \leftarrow$  STANDARDIZE-VARIABLES(*rule*) for each  $\theta'$  in FOL-BC-AND(*KB*, *lhs*, UNIFY(*rhs*, *goal*,  $\theta$ )) do vield  $\theta'$ 

```
function FOL-BC-AND(KB, goals, \theta) returns a substitution
  if \theta = \text{failure} then return
  else if LENGTH(goals) = 0 then yield \thetaelse
     first, rest \leftarrow FIRST(goals), REST(goals)for each \theta' in FOL-BC-OR(KB, SUBST(\theta, first), \theta) do
        for each \theta'' in FOL-BC-AND(KB, rest, \theta') do
           vield \theta''
```
Figure 9.6 A simple backward-chaining algorithm for first-order knowledge bases.

## SLD Resolution

- Selective Linear Definite Resolution
	- Selective: We must select goals to resolve in a certain order and rules/facts from the knowledge base to try to perform resolution. In Prolog, goals are selected left to right. Rules/facts used for resolution are selected from top to bottom (the order they were written in the Prolog script). The order of goals and rules/facts can have a significant impact on performance.
	- Linear: Proof is linear in the number of clauses
	- Definite: Definite clauses
- A popular way to carry out SLD resolution is through a depth-first search
	- Saves memory
	- Although resolution is refutation complete, using a depth-first search leads to an incomplete strategy as it can get stuck in infinite loops
	- Prolog makes this choice
- However, one can also use breadth-first search, A\* search, etc.

## **Outline**

- Prolog Introduction
- Horn Clauses and SLD Resolution
- Prolog basics
	- Rules and Facts
	- Queries
	- Tracing
	- Negation as failure
	- Recursion
- Examples
	- Map coloring
	- Recursion example
	- Solving brainteasers
	- Lists in Prolog
	- General map coloring
	- Pathfinding

## Facts and Rules

- In Prolog the knowledge base is made up of facts and rules (definite clauses)
- All logical statements end with a "."
- In implication, the consequent is on the left and the antecedent is on the right
- Implication is denoted by ":-"
- Conjunction is denoted ","
- Comments start with "%"
- All predicates and constants start with a lowercase letter
- All variables start with an uppercase letter

```
% facts
human(socrates).
human(plato).
human(aristotle).
```

```
% rules
mortal(X) :- human(X).
```
#### Queries

- The prolog interpreter uses the prompt "?"
- The user should then enter a conjunction of literals
- This can be seen as a goal clause
	- $G1(X) \wedge G2(X) \wedge G3(X) \rightarrow false$

```
?- mortal(socrates).
true.
```

```
?- mortal(plato).
true.
```

```
?- mortal(aristotle).
true.
```
### **Queries**

- Variables can be used in queries
- This can be interpreted as asking if there exists any substitution to these variables that results in a logical sentence that is entailed by the knowledge base
- By default, Prolog searches for all substitutions using a depth-first search
- After each result one can press "enter" to stop or ";" which can be interpreted as logical or, to get the next result

```
?- mortal(X).
X = socrates ;
X = plato;
X =aristotle.
```
## Tracing Queries

• One can use trace to trace exactly how Prolog is doing its depth-first search

```
[trace] ?- mortal(X).
  Call: (10) mortal(_17760) ? creep
   Call: (11) human(_17760) ? creep
   Exit: (11) human(socrates) ? creep
   Exit: (10) mortal(socrates) ? creep
X = socrates :
   Redo: (11) human(_17760) ? creep
   Exit: (11) human(plato) ? creep
   Exit: (10) mortal(plato) ? creep
X = plato;
   Redo: (11) human(_17760) ? creep
   Exit: (11) human(aristotle) ? creep
   Exit: (10) mortal(aristotle) ? creep
X =aristotle.
```
## Prolog: Food Example

```
% rules
ripe(X) :- healthy(X), mature(X).
healthy(X) :- leafy_green(X), green(X), firm(X).
leafy green(X) :- kale(X).
leafy qreen(X) :- collard(X).
```
% facts collard(collard1). kale(kale1).

green(kale1). firm(kale1). mature(kale1).

## Prolog: Food Example

• If there was more searching to be done, but Prolog found no matches, it will end with false.

```
?- kale(X), ripe(X).
X = kale1 ;
false.
```
## Prolog: Food Example

```
% rules
ripe(X) :- healthy(X), mature(X).
healthy(X) :- leafy_green(X), green(X), firm(X).
\text{leafy\_green}(X) :- kale(X).
leafy\_green(X) :- collard(X).
```

```
% facts
collard(collard1).
kale(kale1).
```

```
green(kale1).
firm(kale1).
mature(kale1).
```
 $[trace]$  ?- kale $(X)$ , ripe $(X)$ . Call: (11) kale(\_15116) ? creep Exit: (11) kale(kale1) ? creep Call: (11) ripe(kale1) ? creep Call: (12) healthy(kale1) ? creep Call: (13) leafy\_green(kale1) ? creep Call: (14) kale(kale1) ? creep Exit: (14) kale(kale1) ? creep Exit: (13) leafy\_green(kale1) ? creep Call: (13) green(kale1) ? creep Exit: (13) green(kale1) ? creep Call: (13) firm(kale1) ? creep Exit: (13) firm(kale1) ? creep Exit: (12) healthy(kale1) ? creep Call: (12) mature(kale1) ? creep Exit: (12) mature(kale1) ? creep Exit: (11) ripe(kale1) ? creep  $X =$  kale1 ; Redo: (13) leafy\_green(kale1) ? creep Call: (14) collard(kale1) ? creep Fail: (14) collard(kale1) ? creep Fail: (13) leafy\_green(kale1) ? creep Fail: (12) healthy(kale1) ? creep Fail: (11) ripe(kale1) ? creep false.

# $Proof: Food Example$  [trace] ?- collard(X), ripe(X).

```
% rules
ripe(X) :- healthy(X), mature(X).
healthy(X) :- leafy green(X), green(X), firm(X).
leafy\_green(X) :- kale(X).leafy\_green(X) :- collard(X).
```

```
% facts
collard(collard1).
kale(kale1).
```

```
green(kale1).
firm(kale1).
mature(kale1).
```
Call: (11) collard(\_49574) ? creep Exit: (11) collard(collard1) ? creep Call: (11) ripe(collard1) ? creep Call: (12) healthy(collard1) ? creep Call: (13) leafy\_green(collard1) ? creep Call: (14) kale(collard1) ? creep Fail: (14) kale(collard1) ? creep Redo: (13) leafy\_green(collard1) ? creep Call: (14) collard(collard1) ? creep Exit: (14) collard(collard1) ? creep Exit: (13) leafy\_green(collard1) ? creep Call: (13) green(collard1) ? creep Fail: (13) green(collard1) ? creep Fail: (12) healthy(collard1) ? creep Fail: (11) ripe(collard1) ? creep false.

### Prolog: Food Example (Swap Goals)

- It first finds kale1, which proves ripe(kale1), but cannot prove collard(kale1).
- It then backtracks and finds it cannot prove ripe(collard1).
- The swapping of the predicates, though logically equivalent, results in different execution.
- $[trace]$  ?- ripe $(X)$ , collard $(X)$ . Call: (11) ripe(\_67952) ? creep Call: (12) healthy(\_67952) ? creep Call: (13) leafy\_green(\_67952) ? creep Call: (14) kale(\_67952) ? creep Exit: (14) kale(kale1) ? creep Exit: (13) leafy\_green(kale1) ? creep Call: (13) green(kale1) ? creep Exit: (13) green(kale1) ? creep Call: (13) firm(kale1) ? creep Exit: (13) firm(kale1) ? creep Exit: (12) healthy(kale1) ? creep Call: (12) mature(kale1) ? creep Exit: (12) mature(kale1) ? creep Exit: (11) ripe(kale1) ? creep Call: (11) collard(kale1) ? creep Fail: (11) collard(kale1) ? creep Redo: (13) leafy\_green(\_67952) ? creep Call: (14) collard(\_67952) ? creep Exit: (14) collard(collard1) ? creep Exit: (13) leafy\_green(collard1) ? creep Call: (13) green(collard1) ? creep Fail: (13) green(collard1) ? creep Fail: (12) healthy(\_67952) ? creep Fail: (11) ripe(\_67952) ? creep
- false.

- In FOL, our epistemological commitments allow us to say that the truth of something is unknown
	- This is an open world assumption
- If Prolog cannot entail something from its knowledge base, then it is assumed to be false
	- This is a closed world assumption
	- Can still work with SLD resolution
- This is known as negation as failure
- This is **not** negation in the logical sense that we are used to and must be used with care

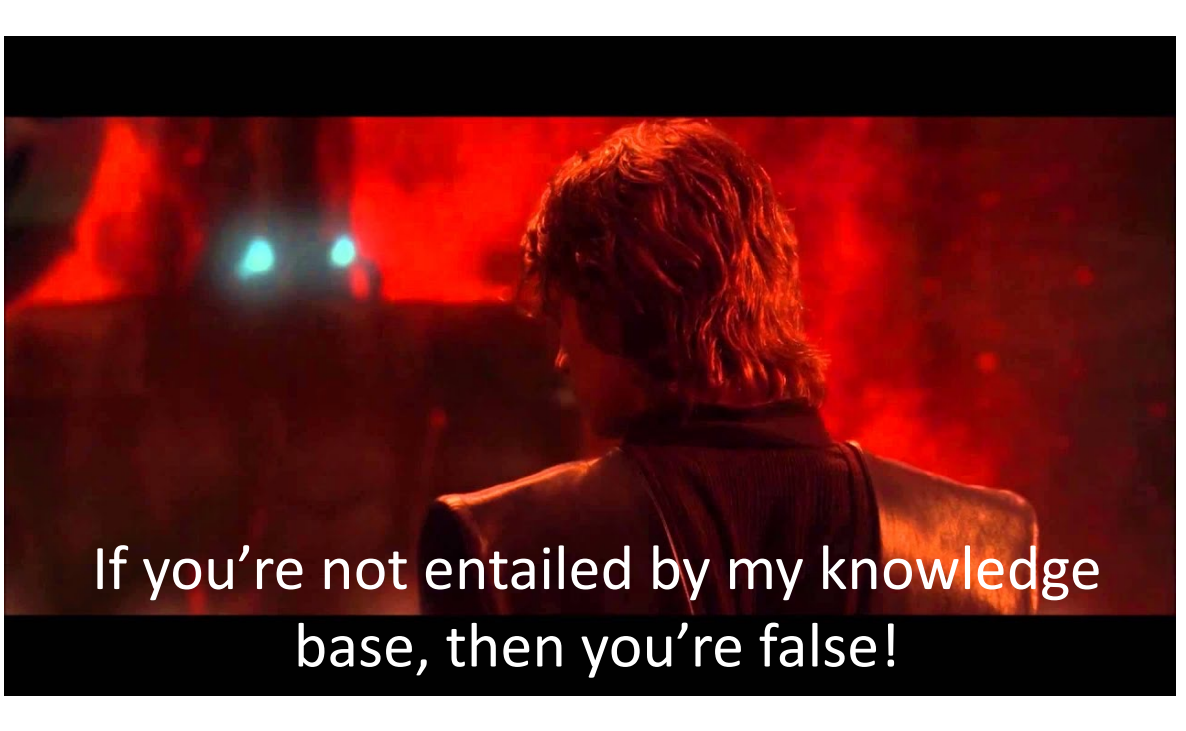

• Even though collard2 has never been mentioned, Prolog makes assertions about it due to the closed world assumption

```
% rules
ripe(X) :- healthy(X), mature(X).
healthy(X) :– leafy_green(X), green(X), firm(X).
\text{leafy\_green(X)} := \text{ kale(X)}.leafy\_green(X) :- collard(X).
```

```
% facts
collard(collard1).
kale(kale1).
```

```
green(kale1).
firm(kale1).
mature(kale1).
```

```
?- collard(kale1).
false.
?- \+ collard(kale1).
true.
?- collard(collard1).
true.
?- \+ collard(collard1).
false.
?- collard(collard2).
false.
? - \ + colland(collard2).
true.
```
• These two sentences are intuitively equivalent but give different results. Why?

```
% rules
ripe(X) :- healthy(X), mature(X).
healthy(X) :– leafy_green(X), green(X), firm(X).
\text{leafy\_green(X)} := \text{ kale(X)}.leafy\_green(X) :- collard(X).
```

```
% facts
collard(collard1).
kale(kale1).
```

```
green(kale1).
firm(kale1).
mature(kale1).
```

```
?- ripe(X), \rightarrow collard(X).
X = kale1 ;
false.
```

```
? \rightarrow \rightarrow collard(X), ripe(X).
false.
```
• collard(kale1) fails, so the statement succeeds [intervalue of the controller index and the collarge of the succeeds terms in the collard is the coll<br>Call: (11) ripe( 15104) 2 creen

```
% rules
ripe(X) :- healthy(X), mature(X).
healthy(X) :- leafy_green(X), green(X), firm(X).
\text{leafy\_green}(X) :- kale(X).
leafy\_green(X) :- collard(X).
```
% facts collard(collard1). kale(kale1).

```
green(kale1).
firm(kale1).
mature(kale1).
```

```
Call: (11) ripe(_15194) ? creep
   Call: (12) healthy(_15194) ? creep
   Call: (13) leafy_green(_15194) ? creep
   Call: (14) kale(_15194) ? creep
   Exit: (14) kale(kale1) ? creep
   Exit: (13) leafy_green(kale1) ? creep
   Call: (13) green(kale1) ? creep
   Exit: (13) green(kale1) ? creep
   Call: (13) firm(kale1) ? creep
   Exit: (13) firm(kale1) ? creep
   Exit: (12) healthy(kale1) ? creep
   Call: (12) mature(kale1) ? creep
   Exit: (12) mature(kale1) ? creep
   Exit: (11) ripe(kale1) ? creep
   Call: (11) collard(kale1) ? creep
   Fail: (11) collard(kale1) ? creep
X = kale1
```
- collard(collard1) succeeds, so the statement fails
- When using negation in Prolog, make sure that the variable is **instantiated**
	- This means it has been given a tentative value through unification

```
% rules
ripe(X) :- healthy(X), mature(X).
healthy(X) :- leafy_green(X), green(X), firm(X).
\text{leafy\_green}(X) :- \overline{\text{ka}}\text{le}(X).
leafy\_green(X) :- collard(X).
```
% facts collard(collard1). kale(kale1).

```
green(kale1).
firm(kale1).
mature(kale1).
```

```
[trace] ?- \+ collard(X), ripe(X).
  Call: (11) collard(_13964) ? creep
   Exit: (11) collard(collard1) ? creep
false.
```
- It is possible for a predicate to call itself
- In this example, an ancestor is anyone that is in a previous line of mentors

```
% facts
human(socrates).
human(plato).
human(aristotle).
mentor(socrates, plato).
mentor(plato, aristotle).
% rules
mortal(X) :- human(X).
\text{arcestor}(X, Y) := \text{mentor}(X, Y).\text{ancestor}(X, Y) :- mentor(X, Z), ancestor(Z, Y).
```

```
• ancestor(X, Y) :- mentor(X, Z),
 ancestor(Z, Y).
```

```
% facts
human(socrates).
human(plato).
human(aristotle).
```

```
mentor(socrates, plato).
mentor(plato, aristotle).
```

```
% rules
mortal(X) :- human(X).
\text{ancestor}(X, Y) : - mentor(X, Y).
\text{arcestor}(X, Y) :- ancestor(Z, Y), mentor(X, Z).
```
 $[trace]$  ?- ancestor $(X,$  aristotle). Call: (10) ancestor(\_18298, aristotle) ? creep Call: (11) mentor(\_18298, aristotle) ? creep Exit: (11) mentor(plato, aristotle) ? creep Exit: (10) ancestor(plato, aristotle) ? creep  $X =$  plato; Redo: (10) ancestor(\_18298, aristotle) ? creep Call: (11) mentor(\_18298, \_23852) ? creep Exit: (11) mentor(socrates, plato) ? creep Call: (11) ancestor(plato, aristotle) ? creep Call: (12) mentor(plato, aristotle) ? creep Exit: (12) mentor(plato, aristotle) ? creep Exit: (11) ancestor(plato, aristotle) ? creep Exit: (10) ancestor(socrates, aristotle) ? creep  $X =$  socrates ;

- ancestor $(X, Y)$  :- ancestor $(Z, Y)$ , mentor(X, Z).
	- Non-terminating.
	- Why?

```
% facts
human(socrates).
human(plato).
human(aristotle).
```

```
mentor(socrates, plato).
mentor(plato, aristotle).
```

```
% rules
mortal(X) :- human(X).
\text{arcestor}(X, Y) :- mentor(X, Y).
\text{arcestor}(X, Y) :- ancestor(Z, Y), mentor(X, Z).
```
 $[trace]$  ?- ancestor $(X,$  aristotle). Call: (10) ancestor(\_12672, aristotle) ? creep Call: (11) mentor(\_12672, aristotle) ? creep Exit: (11) mentor(plato, aristotle) ? creep Exit: (10) ancestor(plato, aristotle) ? creep  $X =$  plato ; Redo: (10) ancestor(\_12672, aristotle) ? creep Call: (11) ancestor(\_18222, aristotle) ? creep Call: (12) mentor(\_18222, aristotle) ? creep Exit: (12) mentor(plato, aristotle) ? creep Exit: (11) ancestor(plato, aristotle) ? creep Call: (11) mentor(\_12672, plato) ? creep Exit: (11) mentor(socrates, plato) ? creep Exit: (10) ancestor(socrates, aristotle) ? creep  $X =$  socrates ; Redo: (11) ancestor(\_18222, aristotle) ? creep Call: (12) ancestor(\_25600, aristotle) ? creep Call: (13) mentor(\_25600, aristotle) ? creep Exit: (13) mentor(plato, aristotle) ? creep Exit: (12) ancestor(plato, aristotle) ? creep Call: (12) mentor(\_18222, plato) ? creep Exit: (12) mentor(socrates, plato) ? creep Exit: (11) ancestor(socrates, aristotle) ? creep Call: (11) mentor(\_12672, socrates) ? creep Fail: (11) mentor(\_12672, socrates) ? creep Redo: (12) ancestor(\_25600, aristotle) ? creep Call: (13) ancestor(\_33142, aristotle) ? creep Call: (14) mentor(\_33142, aristotle) ? creep Exit: (14) mentor(plato, aristotle) ? creep Exit: (13) ancestor(plato, aristotle) ? creep Call: (13) mentor(\_25600, plato) ? creep Exit: (13) mentor(socrates, plato) ? creep Exit: (12) ancestor(socrates, aristotle) ? creep Call: (12) mentor(\_18222, socrates) ? creep Fail: (12) mentor(\_18222, socrates) ? creep Redo: (13) ancestor(\_33142, aristotle) ? creep

#### • Swap ancestor clauses

```
% facts
human(socrates).
human(plato).
human(aristotle).
```

```
mentor(socrates, plato).
mentor(plato, aristotle).
```

```
% rules
mortal(X) :- human(X).
\text{ancestor}(X, Y) :- ancestor(Z, Y), mentor(X, Z).
\text{ancestor}(X, Y) :- mentor(X, Y).
```
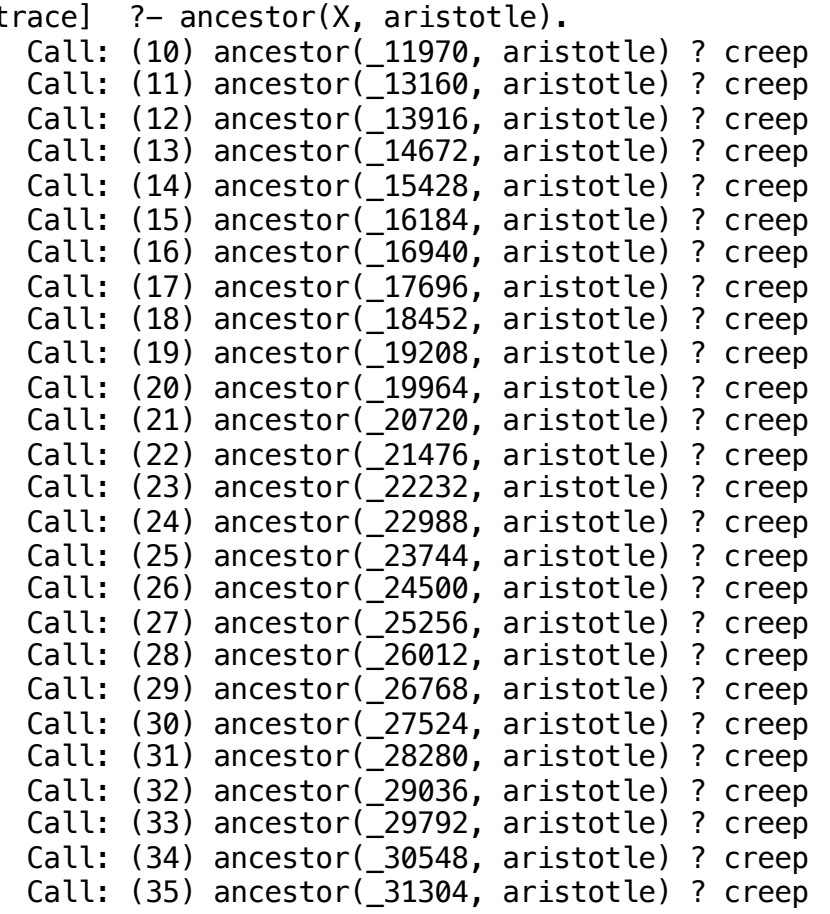

• With recursive predicates, make sure variables are instantiated by earlier atoms in the body

## **Outline**

- Prolog Introduction
- Horn Clauses and SLD Resolution
- Prolog basics
	- Rules and Facts
	- Queries
	- Tracing
	- Negation as failure
	- Recursion

#### • Examples

- Map coloring
- Solving brainteasers
- Lists in Prolog
- General map coloring
- Pathfinding

## Simple Map Coloring

- Consider this simple map coloring problem
- How can we use prolog to find a solution?
	- Think about the variables, domains, and constraints

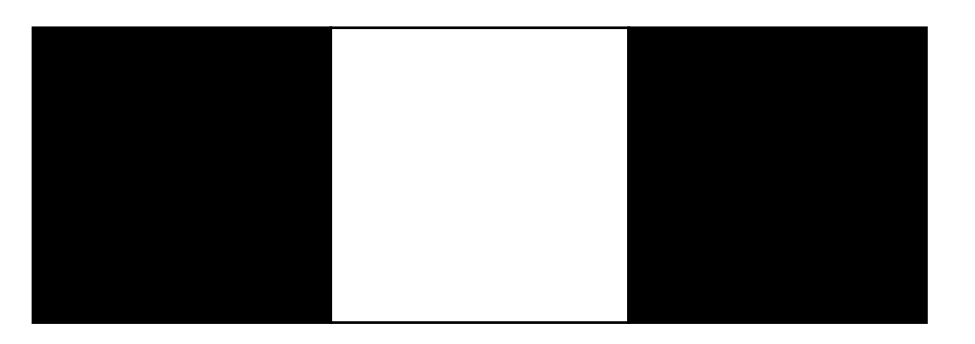

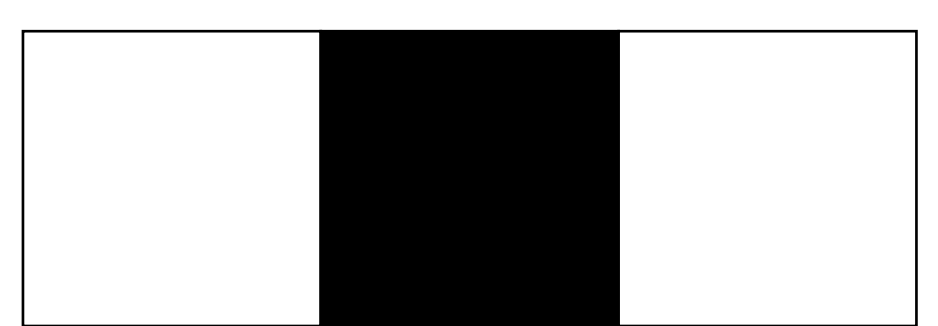

color(black). color(white).

solution(A, B, C) :- color(A), color(B), color(C),  $\rightarrow$  A=B,  $\rightarrow$  B=C.

print\_colors :- solution(A, B, C), maplist(write, ['A: ', A, ', B: ', B, ', C: ', C]).

?- print\_colors. A: black, B: white, C: black A: white, B: black, C: white

### Simple CSP Trace Comparison

- Two logically equivalent clauses
- Will their traces be any different?

#### • Generate and test

[trace] ?- print\_colors Call: (10) print\_colors ? creep Call: (11) solution(\_17174, \_17176, \_17178) ? creep Call: (12) color(\_17174) ? creep Exit: (12) color(black) ? creep Call: (12) color(\_17176) ? creep Exit: (12) color(black) ? creep Call: (12) color(\_17178) ? creep Exit: (12) color(black) ? creep Call: (12) black=black ? creep Exit: (12) black=black ? creep Redo: (12) color(\_17178) ? creep Exit: (12) color(white) ? creep Call: (12) black=black ? creep Exit: (12) black=black ? creep Redo: (12) color(\_17176) ? creep Exit: (12) color(white) ? creep Call: (12) color(\_17178) ? creep Exit: (12) color(black) ? creep Call: (12) black=white ? creep Fail: (12) black=white ? creep Redo: (11) solution(black, white, black) ? creep Call: (12) white=black ? creep Fail: (12) white=black ? creep Redo: (11) solution(black, white, black) ? creep Exit: (11) solution(black, white, black) ? creep

 $solution(A,B,C)$  :-  $color(A), color(B), color(B), color(C), \ \$  + A=B,  $\ \$  + B=C. solution(A,B,C) :-  $color(A), color(B), \ \$ + A=B,  $color(C), \ \$ + B=C.

[trace] ?- print\_colors. Call: (10) print\_colors ? creep Call: (11) solution(\_13794, \_13796, \_13798) ? creep Call: (12) color(\_13794) ? creep Exit: (12) color(black) ? creep Call: (12) color(\_13796) ? creep Exit: (12) color(black) ? creep Call: (12) black=black ? creep Exit: (12) black=black ? creep Redo: (12) color(\_13796) ? creep Exit: (12) color(white) ? creep Call: (12) black=white ? creep Fail: (12) black=white ? creep Redo: (11) solution(black, white, 13798) ? creep Call: (12) color(\_13798) ? creep Exit: (12) color(black) ? creep Call: (12) white=black ? creep Fail: (12) white=black ? creep Redo: (11) solution(black, white, black) ? creep

#### Simple CSP Trace Comparison

- Two logically equivalent clauses
- Will their traces be any different?

```
solution(A,B,C) :- color(A), color(B), \rightarrow A=B, color(C), \rightarrow B=C.
```
[trace] ?- print\_colors. Call: (10) print colors ? creep Call: (11) solution(\_13794, \_13796, \_13798) ? creep Call: (12) color(\_13794) ? creep Exit: (12) color(black) ? creep Call: (12) color(\_13796) ? creep Exit: (12) color(black) ? creep Call: (12) black=black ? creep Exit: (12) black=black ? creep Redo: (12) color(\_13796) ? creep Exit: (12) color(white) ? creep Call: (12) black=white ? creep Fail: (12) black=white ? creep Redo: (11) solution(black, white, \_13798) ? creep Call: (12) color(\_13798) ? creep Exit: (12) color(black) ? creep Call: (12) white=black ? creep Fail: (12) white=black ? creep Redo: (11) solution(black, white, black) ? creep

solution(A, B, C) :- color(A),  $\rightarrow$  A=B, color(B), color(C),  $\rightarrow$  B=C.

[trace] ?- print colors. Call: (10) print\_colors ? creep Call: (11) solution(\_14968, \_14970, \_14972) ? creep Call: (12) color(\_14968) ? creep Exit: (12) color(black) ? creep Call: (12) black=\_14970 ? creep Exit: (12) black=black ? creep Redo: (12) color(\_14968) ? creep Exit: (12) color(white) ? creep Call: (12) white=\_14970 ? creep Exit: (12) white=white ? creep Fail: (11) solution(\_14968, \_14970, \_14972) ? creep Fail: (10) print\_colors ? creep false.

#### CSP From Lecture

color(red). color(blue). color(green). solution(WA, NT, SA,  $0$ , NSW, V, T) : $color(WA)$ ,  $color(NT)$ ,  $\arrow WA=NT$ ,  $color(SA)$ ,  $\leftarrow WA=SA$ ,  $\leftarrow NTSA$ ,  $color(Q)$ ,  $\leftarrow NTSQ$ ,  $\leftarrow SA=Q$ ,  $color(NSW)$ , \+ Q=NSW, \+ SA=NSW, color(V), \+ SA=V, \+ NSW=V, color(T). ?- print\_colors. WA: red, NT: blue, SA: green, Q: red, NSW: blue, V: red, T: red WA: red, NT: blue, SA: green, Q: red, NSW: blue, V: red, T: blue WA: red, NT: blue, SA: green, Q: red, NSW: blue, V: red, T: green WA: red, NT: green, SA: blue, Q: red, NSW: green, V: red, T: red WA: red, NT: green, SA: blue, Q: red, NSW: green, V: red, T: blue WA: red, NT: green, SA: blue, Q: red, NSW: green, V: red, T: green WA: blue, NT: red, SA: green, Q: blue, NSW: red, V: blue, T: red WA: blue, NT: red, SA: green, Q: blue, NSW: red, V: blue, T: blue WA: blue, NT: red, SA: green, Q: blue, NSW: red, V: blue, T: green WA: blue, NT: green, SA: red, Q: blue, NSW: green, V: blue, T: red WA: blue, NT: green, SA: red, Q: blue, NSW: green, V: blue, T: blue WA: blue, NT: green, SA: red, Q: blue, NSW: green, V: blue, T: green WA: green, NT: red, SA: blue, Q: green, NSW: red, V: green, T: red WA: green, NT: red, SA: blue, Q: green, NSW: red, V: green, T: blue WA: green, NT: red, SA: blue, 0: green, NSW: red, V: green, T: green WA: green, NT: blue, SA: red, Q: green, NSW: blue, V: green, T: red WA: green, NT: blue, SA: red, Q: green, NSW: blue, V: green, T: blue WA: green, NT: blue, SA: red, Q: green, NSW: blue, V: green, T: green

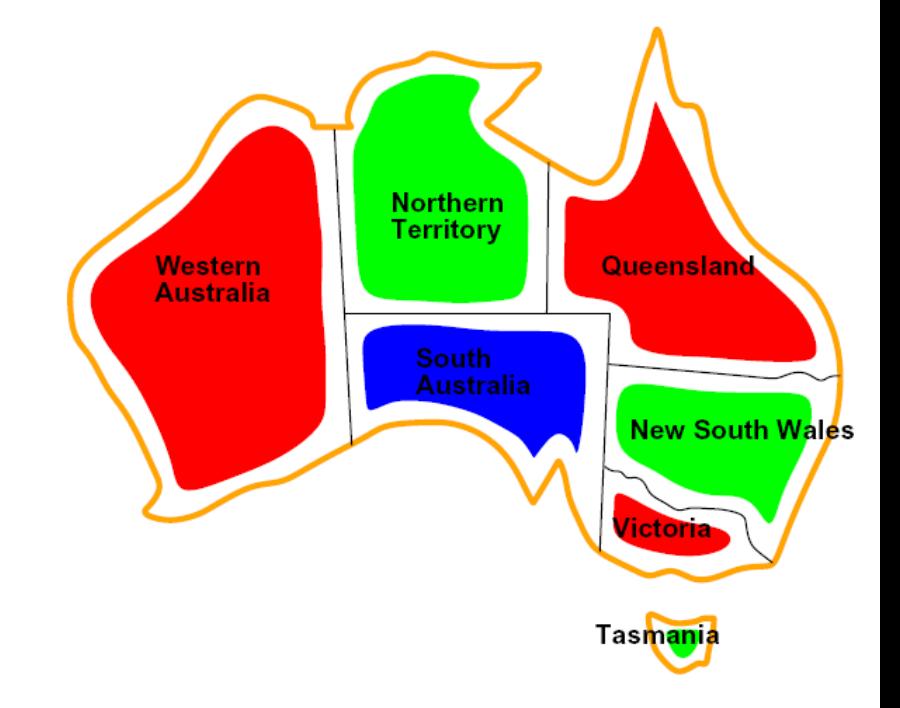

## Solving Riddles Using Prolog

- Sandy, Chris, and Pat all have distinct occupations and play distinct instruments. The occupations are doctor, lawyer and engineer. The instruments are piano, flute, and violin.
	- Chris is married to the doctor
	- The lawyer plays the piano
	- Chris is not the engineer
	- Sandy is a patient of the violinist
- Who plays the flute?
- For Prolog, what are the variables, domains, and constraints?

## Solving Riddles Using Prolog

- Variables
	- Doctor, Lawyer, Engineer, Piano, Violin, Flute
- Domains
	- chris, sandy, pat
- Constraints
	- Doctor, Lawyer and Engineer are all different
	- Piano, Violin, and Flute are all different
	- Chris is not the doctor
	- Lawyer=Piano
	- Chris is not the engineer
	- Violin=Doctor
	- Sandy does not play the violin

```
person(chris).
person(sandy).
person(pat).
uniq_people(A, B, C) :- person(A), person(B), person(C),
           \+ A=B, \+ A=C, \+ B=C.
solution(Flute) :-
    uniq_people(Doctor, Lawyer, Engineer),
```

```
uniq people(Piano, Violin, Flute),
\ + chris = Doctor, Lawyer = Piano, \ + Engineer = chris,
Violin = Doctor, \rightarrow sandy = Violin.
```
## Lists in Prolog

- Lists are sequences of objects and a list itself is an object
	- []
	- [cat1, cat2, cat3]
	- $\bullet$  [[cat1, cat2], cat3, cat4]
	- $\bullet$  [[]]

## Head and Tail of List

- To access the head of a list, one can use the following notation  $[H|T]$
- This is very useful for defining predicates recursively

```
name([g,a,r,r,e,t]).
name([s,a,m]).
name([d,o,c]).
name([d,a,r,r,e,l]).
name([j,a,m,e,s]).
?- name(X).
X = [g, a, r, r, e, t];
X = [s, a, m];
X = [d, o, c];
X = [d, a, r, r, e, l];
X = [j, a, m, e, s].? – name([H|T]).
H = g,
T = [a, r, r, e, t];
H = S,
T = [a, m];
H = d,
T = [0, c];
H = d,
T = [a, r, r, e, l];
H = j,
T = [a, m, e, s].? – name([d|T]).
T = [0, c];
T = [a, r, r, e, l].? – name([d, a | T]).
T = [r, r, e, l].
```
## Head and Tail of List

- One can use " " to denote a variable without a name
- It behaves the similar to other variables, but does not get returned in a query
- Also, all instances of " " are assumed to be different

```
?- name(Name), Name=[d]_.
Name = [d, o, c];
Name = [d, a, r, r, e, l];
?- name(Name), Name=[d, a]].
Name = [d, a, r, r, e, l];
```
## **General Map Color**

• From http://cs603.cs.ua.edu/lectures/chapter10b-

#### • Let's understand, critique, and propose changes

```
?- coloring(M, [adj(wa, [nt, sa]), adj(nt, [wa, sa]), adj(sa, [wa, nt,
sa]), adj(nsw, [q, sa, v]), adj(v, [sa, nsw]), adj(t, [])]).
M = [assign(wa, yellow), assign(nt, blue), assign(sa, red), assign(q,
assign(v, yellow), assign(t, )];
M =[assign(wa, blue), assign(nt, yellow), assign(sa, red), assign(q,
assign(v, blue), assign(t, _]);
M =[assign(wa, yellow), assign(nt, red), assign(sa, blue), assign(q,
assign(v, yellow), assign(t, _)];M = [assign(wa, red), assign(nt, yellow), assign(sa, blue), assign(q,
assign(v, red), assign(t, )];
M = [assign(wa, blue), assign(nt, red), assign(sa, yellow), assign(q,
blue), assign(t, \_)];
M = [assign(wa, red), assign(nt, blue), assign(sa, yellow), assign(q,
red), assign(t, _)];
```
• assign and adj are compound terms

### General Map Coloring

```
different(yellow,blue).
different(blue,yellow).
different(yellow,red).
different(red,yellow).
different(blue,red).
different(red,blue).
```

```
lookup(R,[assign(R,C)|_],C).
lookup(R, [\_|T], C) :- lookup(R, T, C).
```

```
valid\left(, \left[ \ \right]).
valid(M, [adj(, [ ] )|R]) :- valid(M,R).
valid(M, [adj(X, [Y|T])|R]) :- lookup(X,M,Xc), lookup(Y,M,Yc), different(Xc,Yc), valid(M, [adj(X,T)|R]).
```

```
assignment([ ],[ ]).
assignment([assign(R, )|M], [adj(R, )|T]) :- assignment(M,T).
```

```
coloring(M,G) :- assignment(M,G), valid(M,G).
```
## Pathfinding

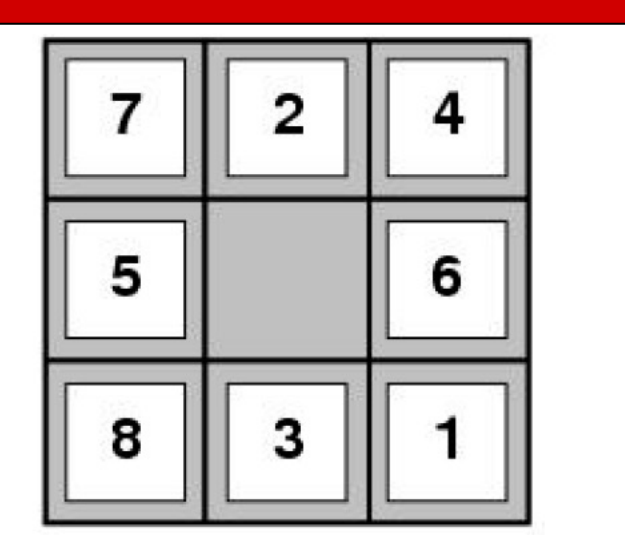

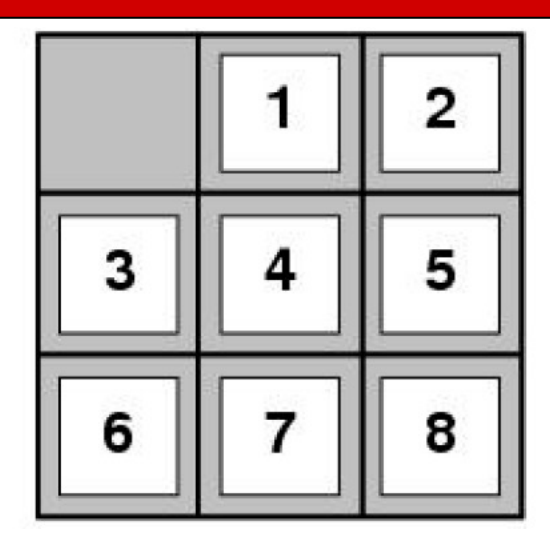

- We want to find a path from one state to another
- How can we do this using Prolog?
	- How do we model states?
	- How do we define actions?
	- How do we search for a sequence of actions to solve the problem?

#### **States**

- States are objects
- We can define the 8-puzzle as a list

```
initial_state([2,0,3,1,5,6,4,7,8]).
goal_state([1,2,3,4,5,6,7,8,0]).
```
#### Actions

- Define legal actions as relationships that hold between states (which are objects)
- A simple strategy is to define every legal move
	- 8-puzzle: move the blank tile left, up, right, or down

```
move( [A,0,C,D,E,F,H,I,J] ,l, [0,A,C,D,E,F,H,I,J] ).
move( [A,B,C,D,0,F,H,I,J] ,l, [A,B,C,0,D,F,H,I,J] ).
move( [A,B,C,D,E,F,H,0,J] ,l, [A,B,C,D,E,F,0,H,J] ).
move( [A,B,0,D,E,F,H,I,J] ,l, [A,0,B,D,E,F,H,I,J] ).
move( [A,B,C,D,E,0,H,I,J] ,l, [A,B,C,D,0,E,H,I,J] ).
move( [A,B,C,D,E,F,H,I,0] ,l, [A,B,C,D,E,F,H,0,I] ).
move( [A,B,C,0,E,F,H,I,J] ,u, [0,B,C,A,E,F,H,I,J] ).
move( [A,B,C,D,0,F,H,I,J] ,u, [A,0,C,D,B,F,H,I,J] ).
move( [A,B,C,D,E,0,H,I,J] ,u, [A,B,0,D,E,C,H,I,J] ).
move( [A,B,C,D,E,F,0,I,J] ,u, [A,B,C,0,E,F,D,I,J] ).
move( [A,B,C,D,E,F,H,0,J] ,u, [A,B,C,D,0,F,H,E,J] ).
move( [A,B,C,D,E,F,H,I,0] ,u, [A,B,C,D,E,0,H,I,F] ).
move( [A,0,C,D,E,F,H,I,J] ,r, [A,C,0,D,E,F,H,I,J] ).
move( [A,B,C,D,0,F,H,I,J] ,r, [A,B,C,D,F,0,H,I,J] ).
move( [A,B,C,D,E,F,H,0,J] ,r, [A,B,C,D,E,F,H,J,0] ).
move( [0,B,C,D,E,F,H,I,J] ,r, [B,0,C,D,E,F,H,I,J] ).
move( [A,B,C,0,E,F,H,I,J] ,r, [A,B,C,E,0,F,H,I,J] ).
move( [A,B,C,D,E,F,0,I,J] ,r, [A,B,C,D,E,F,I,0,J] ).
move( [A,B,C,0,E,F,H,I,J] ,d, [A,B,C,H,E,F,0,I,J] ).
move( [A,B,C,D,0,F,H,I,J] ,d, [A,B,C,D,I,F,H,0,J] ).
move( [A,B,C,D,E,0,H,I,J] ,d, [A,B,C,D,E,J,H,I,0] ).
move( [0,B,C,D,E,F,H,I,J] ,d, [D,B,C,0,E,F,H,I,J] ).
move( [A,0,C,D,E,F,H,I,J] ,d, [A,E,C,D,0,F,H,I,J] ).
move( [A,B,0,D,E,F,H,I,J] ,d, [A,B,F,D,E,0,H,I,J] ).
```
### Search for a Sequence of Actions

- Use Head | Tail list functionality to find a path to the goal
- However, are there any pitfalls given how Prolog performs SLD resolution?

 $plan(L)$  :- initial\_state(I), goal\_state(G), reachable(I,L,G). reachable(S, [], S). reachable(S1, [M|L], S3) :- move(S1, M, S2), reachable(S2, L, S3).

## Iterative Deepening Depth-First Search

- Because Prolog Prolog uses depth-first search to do SLD resolution plan(L) is doing a depth-first search
- Therefore, plan(L) will get stuck in an infinite loop
- First try to find paths of depth 0, then depth 1, etc.
	- bplan(L) :- tryplan( $[]$ , L).
	- $\cdot$  tryplan(L, L)  $\cdot$  plan(L).
	- tryplan(X, L) :- tryplan( $[$ |X], L).
- This is iterative-deepening depth-first search
- Because L is a variable, it can unify with any object, even a list. tryplan([], L) ensures it first tries a depth-limited search with limit 0

```
bplan(L) :- tryplan([], L).
tryplan(L, L) :- plan(L).tryplan(X, L) :- tryplan([X], L).initial_state([2,0,3,1,5,6,4,7,8]).
qoal state([1,2,3,4,5,6,7,8,0]).
plan(L) :- initial_state(I), goal_state(G), reachable(I,L,G).
reachable(S, [], S).
reachable(S1, [M|L], S3) :- move(S1, M, S2), reachable(S2, L, S3).
?- bplan(L).
L = [l, d, d, r, r]
```
## Iterative Deepening Depth-First Search

- What happens if we switch the order of the rules
	- tryplan(X, L) :- tryplan( $[$ |X], L).
	- $\cdot$  tryplan(L, L) :- plan(L).
- Because Prolog tries rules in the order they appear in the file, this will lead to us getting stuck in an infinite loop

## Limitations

- Given the theoretical properties of uninformed search strategies, we know the time complexity increases exponentially with the depth of the solution
- Therefore, this cannot scale up to larger puzzles, such as the 15 or 24 puzzle
- However, we can try to solve problems with a larger state space by using subgoals

# A\* Search

- One can also define A\* search declaratively in Prolo
	- https://www.cse.sc.edu/~mgv/csce580sp17/index.html
- Variants of A\* search, such as IDA\* can significantly

## Summary

- Prolog
	- A declarative language that must sometimes be viewed procedurally
	- Describe the solution, not what to do to find the solution
- SLD Resolution
- Facts, Rules, and Queries
- Negation as Failure
	- Caveats
- Recursion
	- Caveats
- Generate and test
	- Test sooner to prune earlier
	- Make sure all variables involved in the test are instantiated